#### **Курс "Администрирование суперкомпьютеров"**

#### **Жуматий С.А.**

Курс «Администрирование суперкомпьютеров» и противает при приняти по при приняти по 1/45

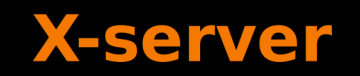

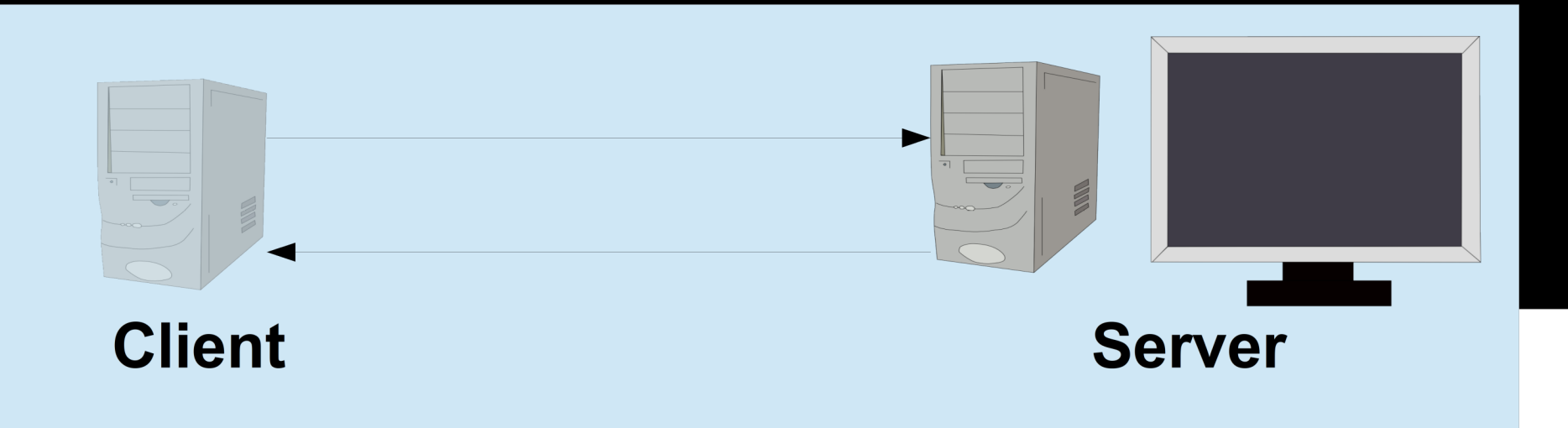

**X-server** 

#### xauth — программа для управления доступом

ssh - $X / -Y$  - «пробросить» Х-соединение.

 $startx$  — запустить X-сервер

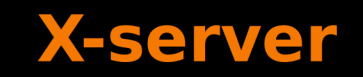

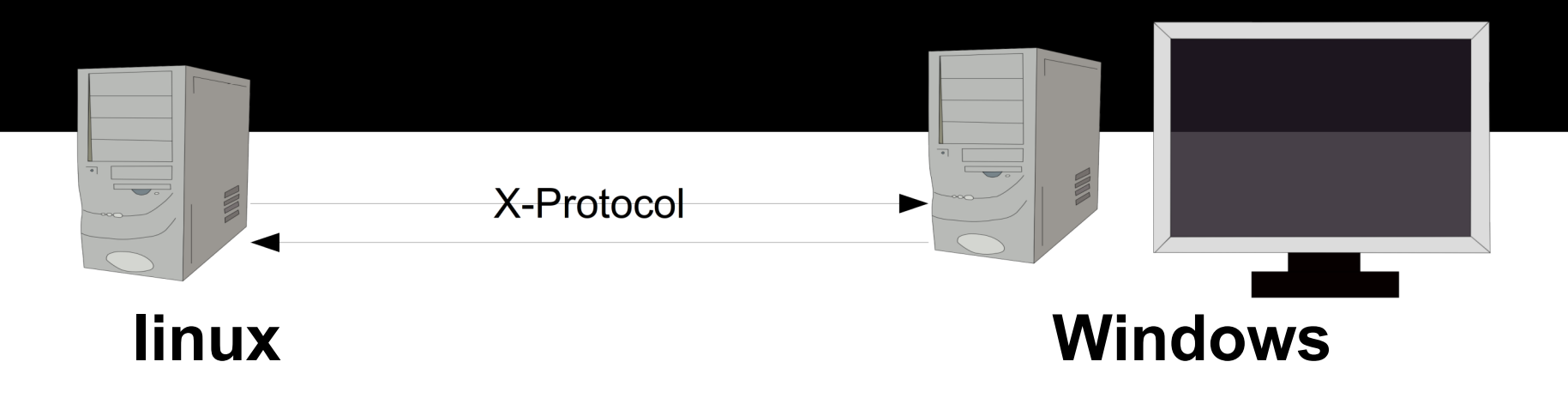

#### Задачи

- Torque
- LSF
- LoadLeveler
- Slurm
- Cleo

- Torque
- Наследник OpenPBS
- Стандарт для многих систем
- LSF
- Коммерческий продукт
- Наиболее развитый инструмент

- Slurm
- Разработка Livermore Computing Center
- Встроенная поддержка популярных MPI
- Модульность

- Cleo
- поддержка большинства вариантов MPI
- гибкая поддержка параллельных сред
- расширяемость
- контроль задач на узлах

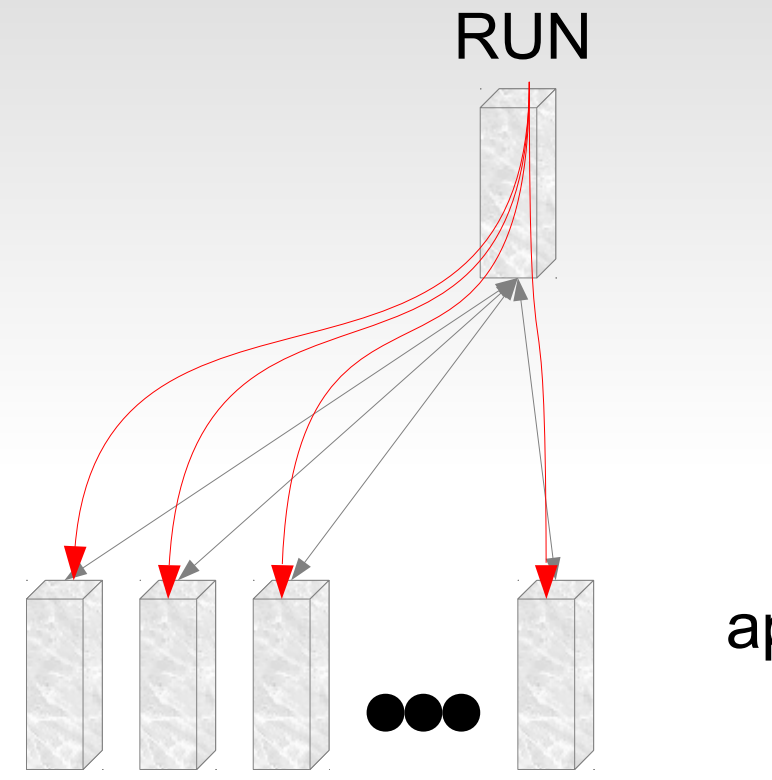

mpirun.real

application

Курс «Администрирование суперкомпьютеров» и противали по против этом этого в 9/45

#### Slurm:

**The State** 

sbatch/srun - поставить задачу в очередь

- - п число процессов
- - N число узлов
- -р имя раздела

- squeue просмотр задач (очереди)
- $-p \ldots$
- $-0$   $\Phi$ OPMAT
- -u user1, user2,...
- $-i$  jobid1,jobid2,...
- -n node1, node2,...

- $\%P =$  partition
- $\%$ i = id
- $\%u$  = user
- $\%$ j = jobname
- $\%M =$ runtime
- $\%e$  = expected end

 $\%T = state$ 

- $\%D$  = n allocated nodes
- $\%C$  = n allocated cpus

 $\%r =$  reason

Пример: %10P %.7i %10u %.8j %10M %10e %10T  $\frac{9}{6}$ .5D/%5C %r

**PARTITION JOBID USER TIME END\_TIME STATE NODES/CPUS REASON test2 126744 piskun mpiarray 2-21:16:42 NONE RUNNING 4/32 None**

- sinfo просмотр статистики очередей
- $\%P =$  partition
- $\%a$  = availability (up/down/...)
- $\%C = CPUs$  (alloc/idle/...)
- $\%T =$  state (по строке на состояние)
- $\%N$  = nodes list

#### sinfo "%10P %10a %C" regular4 up 29712/72/2472/32256 "%10P %6D %20T" regular4 3714 allocated "%10P %20C %20T %N" regular4 29304/0/0/29304 allocated node1-001-[01-20,23-27,29-32], ....

scontrol - управление/просмотр ВСЕМ

show ENTITY ID aliases, config, daemons, frontend, job, node, partition, reservation, slurmd, step, topology, hostlist, hostnames

scontrol

#### scontrol update nodename=NODES State=state

#### Cleo

# tar xfvz cleo- $*$ .tgz # cd cleo- $*$ # make  $&\&$  make install # ssh node-1 (cd cleo-\*; make install)

```
vi /etc/cleo.conf
```

```
main.pe = node-1:1 node1:2 ...
main.pe = node-2:1 node2:2 ...exec line = /opt/openmpi/bin/mpirun \
 -hostfile \text{file} \setminus-n $np $task
```
vi/etc/cleo.conf

file  $head =$  \$node coll nodes=0

single.exec  $line =$  ssh -t \$nodes 'cd \$dir; \$task'

chgrp mpi/opt/openmpi/bin/ $*$ run $*$ chmod o-rwx /opt/openmpi/bin/\*run\*

\$ mpirun -np 10 ./cpi \$ tasks \$ cleo-submit -np 10 ./cpi

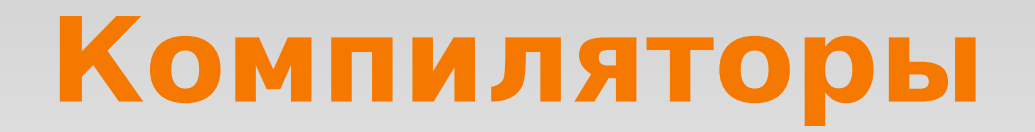

#### **+GNU**

#### $\rightarrow$ Intel

#### $\rightarrow$ Pathscale

#### $\rightarrow$  PGI

#### $\rightarrow$ cuda

### **Программная среда компиляторы**

- gcc/gfortran
- **бесплатность**
- неполная поддержка f90/f95
- не всегда хорошая производительность

### Программная среда — **КОМПИЛЯТОРЫ**

- Intel
- OpenMP
- хорошая производительность (даже на AMD)
- совместимость с gcc/gfort по форматам  $\bullet$
- относительно невысокая цена

### Программная среда — **КОМПИЛЯТОРЫ**

- PathScale
- PGI
- отличная производительность
- стандарт для многих приложений
- достаточно высокая цена
- PGI поддержка GPU (OpenACC)

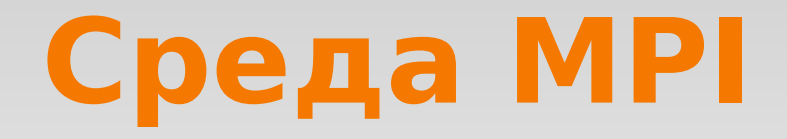

- **>mpich**
- **>mvapich**
- **\*openmpi**
- $\rightarrow$ Intel
- →HP/Voltair/...

# Программная среда — MPI

- MPICH
- наиболее «обкатан»
- не требует установки на узлы
- для малых IP-сетей, вероятно, лучший вариант
- желательна настройка ТСР-стека
- $\bullet$  MPICH2

# **Программная среда — MPI**

- MvaPICH/MPICH-GM
- ответвление от mpich
- официально входит в OFED(mvapich)
- оптимизация под интерконнект
- и не только (MvaPICH)
- изменённая схема запуска mvapich mpirun не работает! Пускайте mpirun rsh

# Программная среда — MPI

- OpenMPI/LAM
- Хорошая производительность
- Официально входит в OFED
- Возможности гибкой настройки
- Почти нет документации

# Программная среда — MPI

- Intel MPI
- «наследник» mpich2
- относительная независимость от среды
- поддержка отладчиков
- интегрирован в Intel Cluster Tools  $\bullet$

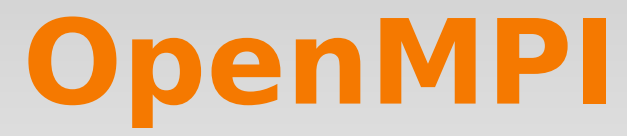

\$wget http://www.open-

mpi.org/software/ompi/v1.6/downloads/openmpi-1.6.tar.bz2

\$tar xvfj open\*tbz2

\$cd open\*6

\$/configure --prefix=/opt/openmpi

*<u>Smake all install</u>* 

\$export PATH=\$PATH:/opt/openmpi/bin

#### \$export LD\_LIBRARY\_PATH=/opt/openmpi/lib64

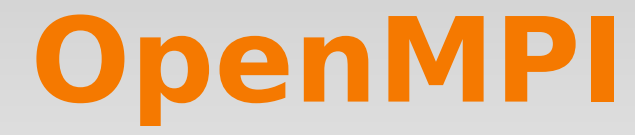

\$ mpicc cpi.c -o cpi

#### \$ mpirun -np 2 --host node-1, node-2 ./cpi

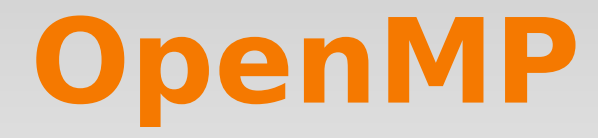

➔GNU: -fopenmp

➔Intel: -openmp

➔Pathscale: -mp

➔PGI: -mp

### **Компиляторы + MPI**

#### Mpi-selector

- --query выбрать профиль
- --list список профилей
- --set установить профиль

#### ➔ После смены профиля открыть новую сессию

### **Компиляторы + MPI**

Вручную:

- ➔-cc=... IMPI / OpenMPI
- ➔MPICH\_CC=... MPICH / MVAPICH / IMPI

#### ➔I\_MPI\_CC=... IMPI

➔CC=... MPICH / MVAPICH

#### ➔OMPI\_CC=... OpenMPI

# Программная среда прочее

- библиотеки
	- BLAS (MKL/APL, Atlas, GotoBLAS,...)
	- LAPACK/ScaLAPAC
	- PETSc
	- FFTW
	- прочие

# **Программная среда прочее**

- дополнительные средства
- Intel Threading Building Blocks
- **Intel Integrated Performance Primitives**
- GNU Octave (Mathlab) с поддержкой MPI
- R, Maxima, ...
- Параллельные языки

# Программная среда прочее

#### - отладчики

- GNU db только не параллельный код...
- Intel db (в комплекте с компилятором)  $\bullet$
- **Allinea DDT**  $\bullet$
- **Vtune Amplifyer**  $\bullet$
- **Trace Analyzer and Collector**  $\bullet$
- Dimemas, Scalasca, Extrae/Paraver  $\bullet$
- **Vampire Trace**  $\bullet$

# Программная среда прочее

- StarCD
- LS-Dyna
- Fluent
- CFX
- FlowVision
- 

Перед покупкой поговорите с тех. специалистом компании. «С коммерческим софтом проблем нет и поддержка там идеальна» - это миф.

# Программная среда — **МОНИТОРИНГ**

-Мониторинг

- штатные SNMP-обработчики  $\bullet$
- ganglia
- **Nagios**  $\bullet$
- Zabbix  $\bullet$
- collectd
- AntMon

# **Программная среда мониторинг**

- ganglia
- Очень наглядное состояние
- Нет привязки к задачам
- Ограниченное число сенсоров
- Нет реагирования

# **Программная среда мониторинг**

- Nagios, zabbix
- Ориентация на сервисы
- Гибкость в настройке
- Возможность реагировать на события
- Zabbix web-интерейс

# Программная среда — **МОНИТОРИНГ**

- collectd
- Гибкость в настройке  $\bullet$
- Большое число модулей
- Базовая возможность реакции на события  $\bullet$
- Нет управления полученными данными  $\bullet$ кроме как сохранение в rrd/log

#### Прочее, но не последнее

 $\rightarrow$ NTP

**>Backup** 

**>UPS (NUT)** 

**>Support** 

 $\rightarrow$  ...

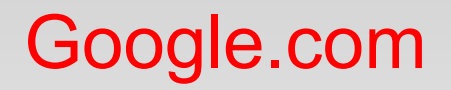

#### Yandex.ru

Parallel.ru

#### Forum.parallel.ru

serg@parallel.ru